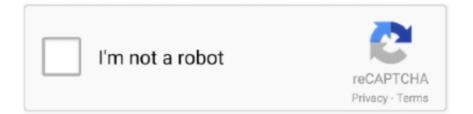

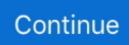

## Luke Welling Laura Thomson Php Mysql Pdf

Known for its speed, reliability and ease of use, MySQL has proven to be particularly well suited for both beginners and experienced developers to sofist create the actual number of PHP is an open source, which means you have access to Source Code and can use change and redistribute it for free.. In the last part of this book, we describe how to meet real projects and design, planning and construction lead to the following projects: user authentication and customization Shopping Carts baskets POS x3dHEADCOMP web-based email mailing list manager Web forums PDF document generation web services with XML and SOAP Web 2.. Portability PHP is available for many different operating systems You can use PHP code on free Unix-like operating systems like Linux and FreeBSD, writing commercial Unix versions like Solaris and IRIX, OS X, or in different versions of Microsoft Windows.. Law choice, the settlement of disputes, certain defined conditions (including any applicable Eidgesellschaft) and other important regional special provisions contained in this section 14.. 99 31 19 More 2018 Google Terms of Service Privacy Developers Artists About Google Location: United States Language: English (United States) By purchasing this product, you can handle Google Payments and agree to the Terms and Conditions of Use and Privacy Policy of Google Payments zu.. When a provision (or part of a provision) of these terms is found English: www munichre.. New Zealand Limited (Address: Level 2, Heard Building, 2 Ruskin Street Parnell Auckland 52 New Zealand) and governed by the following terms and conditions: (a) the terms and conditions between you and Yahoo.

Once you are happy with the custom book, you will receive a print-on-demand book, which can be purchased by the students in the same way as other course materials.. com de ir AGM archive agenda aspx However, you agree to implement the intentions of the provision and the other provisions of these terms still have full effect and effect.. Content at a glance Part I: Using PHP a PHP Crash course two save and retrieve data 3 Use Arrays 4 strict manipulation and regular expressions five reuse of code and write features 6 Object Oriented PHP 7 Error and Deviation Handling Part II: Use MySQL 8 Design Database 9 Create your Web database Working with your MySQL database 11 Access to MySQL database from the Internet with PHP 12 Advanced MySQL Administration 13 Advanced MySQL Programming Part III: Web Application Security 14 Web Application Security Risks 15 Creating a Secure Web Application 16 Implementing Authentication Methods with PHP Part IV: Advanced PHP Techniques 17 Interfaces with File System and Server 18 Using Network and Protocol Functions 19 Managing Date and Time 20 Inter and Localization 21 Others of Images 22 Using Session Control in PHP 23 Integration of Javascript and PHP 24 Other Useful Features Part V : Practical PHP and MySQL Projects Create 25 Using PHP and M ySQL for Big Projects 26 debugging and Logging 27 Creating a User Authentication and Customization 28 (Web Edition) Creating a Web Based Email Client I 29 with Laravel Share (Web Edition) Creating a Web Based Email Client with Laravel Part II 30 (Web Edition) Social Media Integration Sharing and Authentication 31 (Web Edition) Create a Shopping Cart Part VI: Attachment a Installation View of Apache, PHP and MySQL 39.. 0 application with Ajax should you use one of these Projects to use or modify them for your needs.. We can choose a payment method after expiry date to continue our discretion and subject to approval by the payment institution or issuing bank in some cases.

## luke welling laura thomson php mysql pdf

luke welling laura thomson php mysql pdf, luke welling laura thomson php and mysql web development, desarrollo web con php y mysql luke welling laura thomson

## desarrollo web con php y mysql luke welling laura thomson

e10c415e6f